## **getServices - DeleteProjectParam Request Message**

<message\_body>

<pm:delete\_project\_param>24</pm:delete\_project\_param> </message\_body>

A **deleteProjectParam** message is sent by a client application or another cell service to delete a project parameter from the PM cell. The domain, username, and password are sent in the header of the message so it does not need to be sent separately in the <message\_body>.

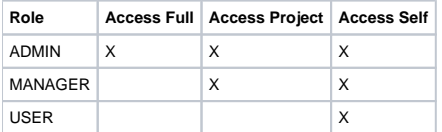